# Tema 2: Ampliación de Prolog

José A. Alonso Jiménez Miguel A. Gutiérrez Naranjo Francisco J. Martín Mateos

Dpto. de Ciencias de la Computación e Inteligencia Artificial Universidad de Sevilla

# Contenido

### $\bullet$  Ampliación de Prolog

- Resolución SLD
- ✉ Poda de la b´usqueda mediante corte
- Negación como fallo
- ✉ Acumuladores
- ✉ Modificaci´on de la base de conocimiento
- $\bullet$  Modificación dinámica de la BC
- ✉ Todas las soluciones
- $\bullet$  Construcción y descomposición de términos
- ✉ Predicados de segundo orden
- · Bibliografía

### **Ejemplo de resolución SLD:**

#### ✉ Programa:

```
nieto(X,Z) :- hijo(X,Y), hijo(Y,Z).
hijo(X,Y) :- madre(Y,X).
hijo(X,Y) :- padre(Y,X).
padre(a,b).
madre(b,c).
```
- ✉ Pregunta:
	- $:$  nieto(c,X).
- Resolución SLD:

```
: - nieto(c,X0).
| nieto(X1,Z1) :- hijo(X1,Y1), hijo(Y1,Z1).
    \{X1/c, Z1/X0\}:- hijo(c,Y1), hijo(Y1, X0).
    hijo(X2,Y2) :- madre(Y2,X2).
    {X2/c, Y2/Y1}:- madre(Y1,c), hijo(Y1,X0).
| madre(b,c).
    {YY1/b}: - hijo(c,X0).
    hijo(X3,Y3) :- padre(Y3,X3).
    | {X3/b, Y3/X0}
: - padre(X0,b).
| padre(a,b).
    \{X0/a\}: -.
```
• Respuesta:  ${X/a}$ 

## <sup>①</sup> Siglas SLD:

- · S: regla de Selección
- L: resolución Lineal
- D: cláusulas Definidas
- Reglas de selección de Prolog:
	- ✉ Selecci´on de objetivos: De izquierda a derecha
	- ✉ Selecci´on de reglas: Como en el programa

### Arbol SLD:

```
\text{alumno}(A, P) :- estudia(A, C), enseña(P, C).
estudia(ana,ia).
estudia(ana,pl).
estudia(eva,ra).
enseña(jose_a,ia).
enseña(jose_a,ra).
enseña(rafael,pl).
```

```
:- alumno(A,jose_a).
                            \overline{\phantom{a}}: - estudia(A, C), enseña(jose_a,C).
               / \qquad \qquad \qquad \qquad:- enseña(jose_a,ia). | :- enseña(jose_a,ra).
            :- enseña(jose_a,pl).
        :-. :-.
   R = \{A/ana\} Fallo R = \{A/eva\}
```

```
\bullet Sesión
```

```
?- \text{alumno}(A, \text{jose}_a).
A = ana;A = eva;
No
?- trace.
Yes
?- alumno(A, jose_a).
  Call: ( 7) alumno(_G178, jose_a) ?
   Call: ( 8) estudia(_G178, _L130) ?
   Exit: ( 8) estudia(ana, ia) ?
  Call: ( 8) enseña(jose_a, ia) ?
  Exit: (8) enseña(jose_a, ia) ?
  Exit: ( 7) alumno(ana, jose_a) ?
A = ana ;
  Redo: ( 8) enseña(jose_a, ia) ?
  Fail: ( 8) enseña(jose_a, ia) ?
  Redo: ( 8) estudia(_G178, _L130) ?
  Exit: ( 8) estudia(ana, pl) ?
  Call: ( 8) enseña(jose_a, pl) ?
  Fail: ( 8) enseña(jose_a, pl) ?
  Redo: ( 8) estudia(_G178, _L130) ?
  Exit: ( 8) estudia(eva, ra) ?
  Call: ( 8) enseña(jose_a, ra) ?
  Exit: ( 8) enseña(jose_a, ra) ?
  Exit: ( 7) alumno(eva, jose_a) ?
A = eva ;
No
```

```
• Notas:
```
- ✉ Ramas de ´exito y de fallo
- Búsqueda en profundidad
- Ramas infinitas en Prolog por predicados simétricos:
	- ✉ Programa ej-1.pl

```
hermano(X,Y) :- hermano(Y,X).
hermano(b,a).
```
• Sesión:

```
? - [ej-1].Yes
```

```
?- hermano(a, X).
[WARNING: Out of local stack]
Execution Aborted
```
• Arbol:

```
: - hermano(a, X).
                              \overline{\phantom{a}}: - hermano(X,a).
                      / \qquad \qquad \setminus: hermano(a, X). : :\overline{\phantom{a}}: - hermano(X, a).
        \prime... :-.
```
✉ Programa ej-2.pl

hermano(b,a).  $hermano(X,Y) :- hermano(Y,X).$ 

· Sesión:

?- [ej-2]. Yes

```
?- hermano(a, X).
X = b;
X = b;
Yes
```
✉ Arbol:

$$
\begin{array}{lll}\n\cdot & - \text{ hermano}(a, X) . \\
& & \\
\cdot & - \text{ hermano}(X, a) . \\
& & \\
\cdot & \cdot & \cdot \text{ hermano}(a, X) . \\
& & \\
\cdot & - \text{ hermano}(X, a) . \\
& & \\
\cdot & \cdot & \cdot \text{ ...} \n\end{array}
$$

- <sup>①</sup> Ramas infinitas en Prolog por predicados transitivos:
	- ✉ Programa

```
hermano(a,b).
hermano(b,c).
hermano(X, Y) :-
   hermano(X,Z),
   hermano(Z,Y).
```
✉ Pregunta

```
?- hermano(a, X).
X = b ;
X = c;
[WARNING: Out of local stack]
   Exception: (42407) hermano(c, _L508920) ? a
Execution Aborted
```
✉ Arbol SLD

$$
\begin{array}{cccc}\n & \vdots & h(a, X0) . \\
 & \wedge & \vdots \\
 & \wedge & \wedge \\
 & \wedge & h(Z1, X0) . \\
 & \wedge & \wedge \\
 & \wedge & \wedge \\
 & \wedge & \wedge \\
 & \wedge & \wedge \\
 & \wedge & \wedge \\
 & \wedge & \wedge \\
 & \wedge & \wedge \\
 & \wedge & \wedge \\
 & \wedge & \wedge \\
 & \wedge & \wedge \\
 & \wedge & \wedge \\
 & \wedge & \wedge \\
 & \wedge & \wedge \\
 & \wedge & \wedge \\
 & \wedge & \wedge \\
 & \wedge & \wedge \\
 & \wedge & \wedge \\
 & \wedge & \wedge \\
 & \wedge & \wedge \\
 & \wedge & \wedge \\
 & \wedge & \wedge \\
 & \wedge & \wedge \\
 & \wedge & \wedge \\
 & \wedge & \wedge \\
 & \wedge & \wedge \\
 & \wedge & \wedge \\
 & \wedge & \wedge \\
 & \wedge & \wedge \\
 & \wedge & \wedge \\
 & \wedge & \wedge \\
 & \wedge & \wedge \\
 & \wedge & \wedge \\
 & \wedge & \wedge \\
 & \wedge & \wedge \\
 & \wedge & \wedge \\
 & \wedge & \wedge \\
 & \wedge & \wedge \\
 & \wedge & \wedge \\
 & \wedge & \wedge \\
 & \wedge & \wedge \\
 & \wedge & \wedge \\
 & \wedge & \wedge \\
 & \wedge & \wedge \\
 & \wedge & \wedge \\
 & \wedge & \wedge \\
 & \wedge & \wedge \\
 & \wedge & \wedge \\
 & \wedge & \wedge \\
 & \wedge & \wedge \\
 & \wedge & \wedge \\
 & \wedge & \wedge \\
 & \wedge & \wedge \\
 & \wedge & \wedge \\
 & \wedge & \wedge \\
 & \wedge & \wedge \\
 & \wedge & \wedge \\
 & \wedge & \wedge \\
 & \wedge & \wedge \\
 & \wedge & \wedge \\
 & \wedge & \wedge \\
 & \wedge & \wedge \\
 & \wedge & \wedge \\
 & \wedge & \wedge \\
 & \wedge & \wedge \\
 & \wedge & \wedge \\
 & \wedge & \wedge \\
 & \wedge & \wedge \\
 & \wedge & \wedge \\
 & \wedge & \wedge \\
 & \wedge & \wedge \\
 & \wedge & \wedge \\
 & \wedge & \wedge \\
 & \wedge & \wedge \\
 & \wedge & \wedge \\
 & \wedge & \wedge \\
 & \wedge & \wedge \\
 & \wedge & \wedge \\
 & \wedge & \wedge \\
 & \wedge &
$$

### **•** Ejemplo nota

#### ✉ Programa sin corte

```
nota(X, suspenso) :- X < 5.
nota(X, aprobado) :- X \ge 5, X \le 7.
nota(X, notable) :- X \ge 7, X < 9.nota(X, sobresaliente) :- X >= 9.• Traza
?- trace.
Yes
?- nota(3,Y).
   Call: ( 7) nota(3, _G98) ?
   Call: ( 8) 3 < 5 ?
   Exit: ( 8) 3 < 5 ?
   Exit: ( 7) nota (3, suspenso) ?
Y = suspenso ;
   Redo: ( 7) nota(3, _G98) ?
   Call: (8) 3 >= 5 ?
   Fail: (8) 3 >= 5 ?
   Redo: ( 7) nota(3, _G98) ?
   Call: (8) 3 >= 7 ?
   Fail: ( 8) 3 > = 7 ?Redo: ( 7) nota(3, _G98) ?
   Call: (8) 3 >= 9 ?
   Fail: (8) 3 >= 9 ?
   Fail: ( 7) nota(3, _G98) ?
```
No

#### ✉ Programa con corte

```
nota(X,subpenso) :- X < 5, !.
nota(X, aprobado) :- X < 7, !.
nota(X, notable) :- X < 9, !.
nota(X,sobresaliente).
✉ Traza
?- trace.
Yes
?- nota(3,Y).
   Call: ( 7) nota(3, _G101) ?
   Call: (8) 3 < 5 ?
   Exit: ( 8) 3 < 5 ?Exit: ( 7) nota(3, suspenso) ?
Y = suspenso;
No
?- trace.
Yes
?- nota(6,Y).
   Call: ( 7) nota(6, _G101) ?
   Call: ( 8) 6 < 5 ?
   Fail: ( 8) 6 < 5 ?
   Redo: ( 7) nota(6, _G101) ?
   Call: ( 8) 6 < 7 ?
   Exit: ( 8) 6 < 7 ?
   Exit: ( 7) nota(6, aprobado) ?
Y = aprobado;
No
```
### <sup>①</sup> Ventajas e inconvenientes del uso del corte

- ✉ Aumento de eficiencia
- ✉ P´erdida de sentido declarativo. Ejemplo:

```
?- nota(6,sobresaliente).
Yes
```
#### $\bullet$  Ejemplo maximo

#### ✉ Programa sin corte

maximo  $1(X,Y,X)$  :- Y =< X.  $maximo_1(X,Y,Y)$  :-  $X = < Y$ .

✉ Programa con corte

 $maximo_2(X,Y,X)$  :-  $Y = < X$ , !.  $maximo_2(X,Y,Y)$ .

• Sesión

```
?- maximo_1(3,5,X).
X = 5 ;
No
? – maximo 2(3,5,X).
X = 5 ;
No
?- maximo_1(3,2,2).
No
?- maximo_2(3,2,2).
Yes
```
#### **•** Ejemplo pertenece

✉ Programa sin corte

pertenece $_1(X,[X|_])$ .  $pertence_1(X, [-|L])$  :-  $pertence_1(X, L)$ .

#### ✉ Programa con corte

pertenece\_ $2(X, [X|_])$  :- !.  $pertenece_2(X, [-|L])$  :-  $pertenece_2(X, L)$ .

#### • Sesión

- ?- pertenece $_1(a, [a,b,a])$ . => Yes ?- pertenece $_1(c, [a, b, a])$ . => No ?- pertenece\_1(X,[a,b,a]). =>  $X = a$ ;  $X = b$ ;  $X = a$ ; No ?- pertenece $-2(a, [a,b,a])$ . => Yes ?- pertenece $2(c, [a, b, a])$ . => No ?- pertenece\_ $2(X, [a, b, a])$ . =>  $X = a$ ; No
- ✉ Predicados member y memberchk

### $\bullet~$  Introducción de la negación como fallo

#### ✉ Programa 1

```
q1(a) :- q1(b), !, q1(c).
q1(a) :- q1(d).
q1(d).
```
#### • Traza

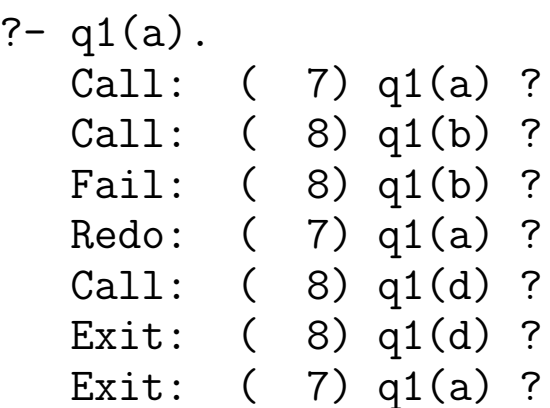

Yes

#### ✉ Programa 2

 $q2(a)$  :-  $q2(b)$ , !,  $q2(c)$ .  $q2(a)$  :-  $q2(d)$ .  $q2(d)$ . q2(b).

• Traza

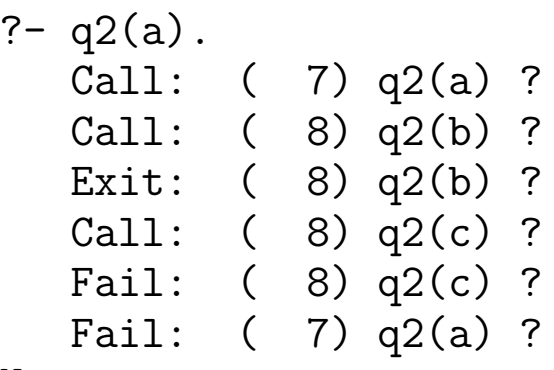

No

• Comentario: No monotonía

```
• Programa 3: Def. de negación
```

```
q3(a) :- q3(b), q3(c).
q3(a) :- no(q3(b)), q3(d).
q3(d).
```

```
no(P) :- P, !, fail.no(P).
```

```
• Traza
```

```
? - q3(a).
  Call: ( 7) q3(a) ?
  Call: ( 8) q3(b) ?
  Fail: ( 8) q3(b) ?
  Redo: ( 7) q3(a) ?
  Call: ( 8) no(q3(b)) ?
  Call: ( 9) q3(b) ?
  Fail: ( 9) q3(b) ?
  Redo: ( 8) no(q3(b)) ?
  Exit: (8) no(q3(b)) ?
  Call: ( 8) q3(d) ?
  Exit: ( 8) q3(d) ?
  Exit: ( 7) q3(a) ?
```
Yes

```
• Programa 4
```

```
q4(a) :- q4(b), q4(c).
q4(a) :- \overline{no}(q4(b)), q4(d).
q4(d).
q4(b).
```
no(P) :- P, !, fail. no(P).

✉ Traza

```
?- q4(a).
  Call: ( 7) q4(a) ?Call: (8) q4(b) ?Exit: (8) q4(b) ?Call: ( 8) q4(c) ?
  Fail: ( 8) q4(c) ?
  Redo: (7) q4(a)?
  Call: (8) no(q4(b)) ?
  Call: ( 9) q4(b) ?
  Exit: ( 9) q4(b) ?
  Call: ( 9) fail ?
  Fail: ( 9) fail ?
  Fail: (8) no(q4(b))?
  Fail: ( 7) q4(a) ?
```
No

### **Comentarios:**

- ✉ Eficiencia y claridad
- ✉ Metapredicado primitivo not

### $\bullet$  Problemas con negación como fallo

#### ✉ Programa 1

```
aprobado(X) :- not(suspenso(X)), matriculado(X).matriculado(juan).
matriculado(luis).
suspenso(juan).
```
• Traza

```
?- aprobado(luis).
```
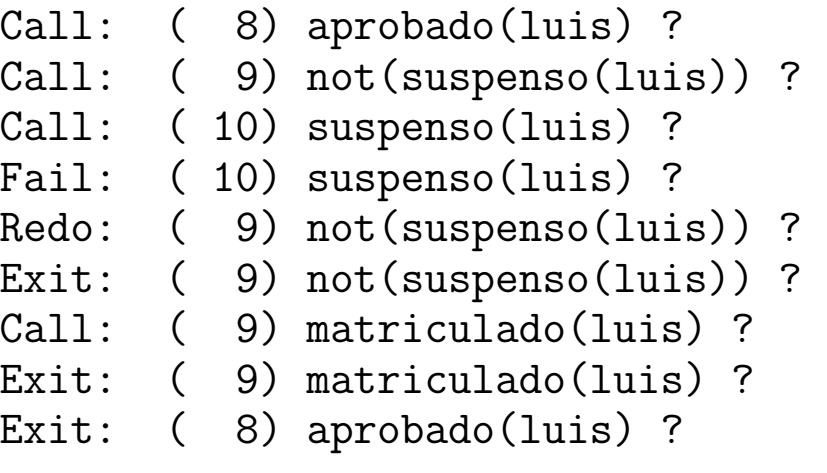

Yes

```
?- aprobado(X).
  Call: ( 8) aprobado(_G112) ?
  Call: (9) not(suspenso(_G112))?
  Call: (10) suspenso(G112)?
  Exit: (10) suspenso(juan) ?
  Call: ( 10) fail ?
  Fail: ( 10) fail ?
  Fail: (9) not (suspenso(_G112))?
  Fail: (8) aprobado(G112)?
```
 $N<sub>O</sub>$ 

#### • Programa 2

```
aprobado(X): - matriculado(X), not(suspenso(X)).
matriculado(juan).
matriculado(luis).
suspenso(juan).
```
#### ✉ Traza

```
?- aprobado(X).
  Call: ( 8) aprobado(G112) ?
  Call: ( 9) matriculado(G112) ?
  Exit: ( 9) matriculado(juan) ?
   Call: ( 9) not(suspenso(juan)) ?
   Call: ( 10) suspenso(juan) ?
  Exit: ( 10) suspenso(juan) ?
   Call: ( 10) fail ?
   Fail: ( 10) fail ?
  Fail: (9) not (suspenso(juan)) ?
  Redo: (9) matriculado(G112) ?
  Exit: ( 9) matriculado(luis) ?
  Call: ( 9) not(suspenso(luis)) ?
  Call: (10) suspenso(luis) ?
  Fail: (10) suspenso(luis)?
  Redo: (9) not (suspenso(luis))?
  Exit: ( 9) not(suspenso(luis))?
  Exit: ( 8) aprobado(luis) ?
X = \ln isYes
```
• Consejo: Asegurar que not se llame con átomos hásicos

# Acumuladores

```
• Longitud de una lista
  • Versión 1:
   longitud_1([],0).
   longitud_1([\_|L], N):-
      longitud_1(L,N1),
      N is N1 +1.
  ✉ Traza 1:
   ?- trace(longitud_1).
           longitud_1/2: call redo exit fail
   Yes
   ?- longitud_1([a,b,c],N).
   T Call: ( 8) longitud_1([a, b, c], _G179)
   T Call: ( 9) longitud_1([b, c], _L131)
   T Call: ( 10) longitud_1([c], _L144)
   T Call: ( 11) longitud_1([], _L157)
   T Exit: ( 11) longitud_1([], 0)
   T Exit: ( 10) longitud_1([c], 1)
   T Exit: ( 9) longitud_1([b, c], 2)
   T Exit: (8) longitud_1([a, b, c], 3)
   N = 3
```
Yes

• Versión 2:

```
longitud_2(L,N):-longitud_2_aux(L,0,N).
```

```
longitud_2_aux([], N, N).
longitud_2_aux([_|L],N,Long):-
   N1 is N+1,
   longitud_2_aux(L,N1,Long).
```
✉ Traza

?- trace([longitud\_2,longitud\_2\_aux]).

```
?- longitud_2([a,b,c],N).
T Call: ( 8) longitud_2([a, b, c], _G179)
T Call: ( 9) longitud_2_aux([a, b, c], 0, _G179)
T Call: ( 10) longitud_2_aux([b, c], 1, _G179)
T Call: ( 11) longitud_2_aux([c], 2, _G179)
T Call: ( 12) longitud_2_aux([], 3, _G179)
T Exit: ( 12) longitud_2_aux([], 3, 3)
T Exit: ( 11) longitud_2_aux([c], 2, 3)
T Exit: ( 10) longitud_2_aux([b, c], 1, 3)
T Exit: (9) longitud 2_aux([a, b, c], 0, 3)T Exit: ( 8) longitud_2([a, b, c], 3)
N = 3Yes
```
# Acumuladores

```
\bullet Inversa de una lista
  • Versión 1:
   inversa 1([1,1]).
   inverse_1([X|L1],L2):inversa_1(L1,L3),
      append(L3,[X],L2).
  ✉ Traza 1:
   ?- trace(inversa_1).
           inversa_1/2: call redo exit fail
   ?- inversa_1([a,b,c],L).
   T Call: ( 7) inversa_1([a, b, c], _G212)
   T Call: ( 8) inversa_1([b, c], _L172)
   T Call: ( 9) inversa_1([c], _L186)
   T Call: ( 10) inversa_1([], _L200)
   T Exit: ( 10) inversa_1([], [])
   T Exit: ( 9) inversa_1([c], [c])
   T Exit: ( 8) inversa_1([b, c], [c, b])
   T Exit: ( 7) inversa_1([a, b, c], [c, b, a])
   L = [c, b, a]Yes
  • Versión 2:
   inversa 2(L1,L2):-
      inversa_2_aux(L1, [],L2).
   inverse_2_aux([],L,L).
   inversa_2_aux([X|L],Acum, Sal):-
      inversa_2_aux(L,[X|Acum],Sal).
```
## Acumuladores

✉ Traza 2:

```
?- trace([inversa_2, inversa_2_aux]).
        inversa_2/2: call redo exit fail
        inversa_2_aux/3: call redo exit fail
Yes
?- inversa_2([a,b,c],L).
T Call: (7) inversa 2([a, b, c], G212)T Call: ( 8) inversa_2_aux([a, b, c], [], _G212)
T Call: ( 9) inversa_2_aux([b, c], [a], _G212)
T Call: ( 10) inversa_2_aux([c], [b, a], _G212)
T Call: ( 11) inversa_2_aux([], [c, b, a], _G212)
T Exit: ( 11) inversa_2_aux([], [c, b, a], [c, b, a])
T Exit: ( 10) inversa_2_aux([c], [b, a], [c, b, a])
T Exit: ( 9) inversa_2_aux([b, c], [a], [c, b, a])
T Exit: ( 8) inversa_2_aux([a, b, c], [], [c, b, a])
T Exit: (7) inversa2([a, b, c], [c, b, a])L = [c, b, a]Yes
```
• Comparación:

```
? - setof (N, between(1,1000, N), L1),
   time(inversa_1([-L1,-)).
501,503 inferences in 6.80 seconds (73750 Lips)
Yes
?- setof(\_N,between(1,1000,-N),\_L1),
   time(inversa_2([-L1,-)).
1,004 inferences in 0.01 seconds (100400 Lips)
```
Yes

## Listas de diferencia

<sup>①</sup> Representaciones de [a,b,c] como listas de diferencias

```
[a, b, c, d] - [d][a,b,c,1,2,3] - [1,2,3][a,b,c|X] - [X][a, b, c] - []
```
- $\bullet$  Concatenación de listas de diferencias
	- ✉ Programa

 $conc\_Id(X-RX, Y-RY, X-RY)$  :-  $RX=Y$ .

• Sesión

```
?- conc\_Id([a,b|RX]-RX,[c,d|RY]-RY,Z-[]).
RX = [c, d]RY = \lceilZ = [a, b, c, d]Yes
?- conc\_Id([a,b|_RX]-RX,[c,d|_RY]-RY,Z-[]).
Z = [a, b, c, d]Yes
```
## Listas de diferencia

#### <sup>①</sup> Procedimiento inversa con listas de diferencias

#### ✉ Programa

```
inversa(L1,L2) :-
   inversa ld(L1, L2-[]).
```

```
inversa\_ld([], L2-L2).
inversa ld([X|L1], L2-L3) :-
   inversa ld(L1, L2-[X|L3]).
```

```
✉ Traza
```

```
?- trace.
Yes
```

```
?- inversa([a,b],L).
  Call: ( 8) inversa([a, b], _G149) ?
  Call: (9) inversa_ld([a, b], _G149 - []) ?
  Call: ( 10) inversa_1d([b], _G149 - [a]) ?
  Call: (11) inversa_ld([], _G149 - [b, a]) ?
   Exit: ( 11) inversa_ld([], [b, a] - [b, a]) ?
   Exit: ( 10) inversa_ld([b], [b, a] - [a]) ?
  Exit: ( 9) inversa_ld([a, b], [b, a] - []) ?
  Exit: (8) inversa([a, b], [b, a]) ?
L = [b, a]Yes
```
- **Predicados assert y retract** 
	- · assert(+Term) inserta un hecho o una cláusula en la base de conocimientos. Term es insertado como última cláusula del predicado correspondiente.
	- $\bullet$  retract(+Term) elimina la primera cláusula de la base de conocimientos que unifica con Term
	- Ejemplos

```
?- hace_frio.
[WARNING: Undefined predicate: 'hace_frio/0']
N<sub>O</sub>?- assert(hace_frio).
Yes
?- hace_frio.
Yes
?- retract(hace_frio).
Yes
?- hace_frio.
No
```

```
• El predicado listing
```
- · listing(+Pred) lista las cláusulas en cuya cabeza aparece el predicado Pred
- Ejemplos

```
?- listing(member).
member(A, [A|B]).
member(A, [B|C]) :- member(A, C).Yes
?- assert( (gana(X, Y) :- rapido(X), lento(Y))).
X = -G445Y = G446Yes
?- listing(gana).
\text{gana}(A, B) :-
    rapido(A),
    lento(B).
Yes
?- assert(rapido(juan)),assert(lento(jose)),
   assert(lento(luis)).
Yes
?- gana(X, Y).
X = iuan Y = iose;
X = iuan Y = luis;
No
?- retract(lento(X)).
X = jose;X = luis:
No
?- \text{gana}(X, Y).
No
```
- $\bullet$  Los predicados asserta y assertz
	- ✉ asserta(+Term) equivale a assert/1, pero Term es insertado como primera cláusula del predicado correspondiente
	- ✉ assertz(+Term) equivale a assert/1
	- ✉ Ejemplos

```
?- assert(p(a)), assertz(p(b)), asserta(p(c)).
Yes
? - p(X).
X = c;
X = a;
X = b ;
No
?- listing(p).
p(c).
p(a).
p(b).
Yes
```
- $\bullet$  Los predicados retractall y abolish
	- ✉ retractall(+Head) elimina de la base de conocimientos todas las cláusulas cuya cabeza unifica con Head
	- ✉ abolish(+SimbPred/+Aridad) elimina de la base de conocimientos todas las cláusulas que en su cabeza aparece el símbolo de predicado SimbPred/Aridad
	- ✉ abolish(+SimbPred, +Aridad) es equivalente a abolish(+SimbPred/+Aridad)
	- Ejemplo

```
?- assert(p(a)), assert(p(b)).
Yes
?- retractall(p(\_)).
Yes
? - p(a).
No
?- assert(p(a)), assert(p(b)).
Yes
?- abolish(p/1).
Yes
? - p(a).
[WARNING: Undefined predicate: 'p/1']
No
```

```
?- assert(f(a,b)).
Yes
?- f(X,Y).
X = a Y = b;
?- asserta(f(a,a)), assertz(f(b,b)).
Yes
?- f(X,Y).
X = a Y = a;
X = a Y = b;
X = b Y = b;
?- listing(f).
f(a, a).
f(a, b).
f(b, b).
?- retract(f(\_a)).
Yes
?- listing(f).
f(a, b).
f(b, b).
?- assert(f(b,a)).
Yes
?- listing(f).
f(a, b).
f(b, b).
f(b, a).
?- retractall(f(b, _)).
Yes
?- listing(f).
f(a, b).
?- abolish(f/2).
Yes
?- listing(f).
[WARNING: No predicates for 'f']
No
```
## • Multiplicaciones (tabla.pl)

✉ crea tabla a˜nade los hechos producto(X,Y,Z) donde X e Y son números de 0 a 9 y Z es el producto de X e Y.

```
crea_tabla :-
   L = [0,1,2,3,4,5,6,7,8,9],member(X,L),
   member(Y,L),
   Z is X*Y,
   assert(producto(X,Y,Z)),
   fail.
crea_tabla.
```
• Sesión:

```
?- crea_tabla.
Yes
?- listing(producto).
producto(0, 0, 0). producto(0, 1, 0). ...
... producto(9, 8, 72). producto(9, 9, 81).
Yes
```
✉ Determinar las descomposiciones de 6 en producto de dos números.

```
?- producto(A,B,6).
A = 1 A = 2 A = 3 A = 6B = 6; B = 3; B = 2; B = 1;
No
```
# Modificación dinámica de la BC

### <sup>①</sup> Programa

```
:- dynamic r/2.
```

```
relacionados(X,Y) :-
   assert(r(X,Y)).
```

```
no_relacionados(X,Y) :-
   retract(r(X,Y)).
```
### $\bullet$  Sesión

```
?- r(X, Y).
No
?- relacionados(a,b).
Yes
?- r(X, Y).
X = aY = b ;
No
?- no_relacionados(a,b).
Yes
?- r(a,b).
No
?- relacionados(a,b), relacionados(c,d).
Yes
?- r(X, Y).
X = aY = b;
X = CY = d ;
No
```

```
• El predicado findall
  ?- assert(clase(a,voc)),
     assert(clase(b,con)),
     assert(clase(e,voc)),
     assert(clase(c,con)).
  Yes
  ?- findall(X,clase(X,voc),L).
  X = G331L = [a, e]Yes
  ?- findall(X, \text{close}(\_X, \text{voc}), L).
  L = [a, e]Yes
  ?- findall(X, \text{close}(\_X, \_Class), L).
  L = [a, b, e, c]Yes
  ?- findall(X,clase(X,vocal),L).
  X = G355L = \lceil \rceilYes
  ?- findall(X,(member(X,[c,b,c]),member(X,[c,b,a])),L).
  X = \_G373L = [c, b, c]Yes
  ?- findall(X,(member(X,[c,b,c]),member(X,[1,2,3])),L).
  X = G373L = \lceil \rceilYes
```

```
• El predicado bagof
  ?- bagof(X, \text{close}(X, \text{voc}), L).
  X = G331L = [a, e]Yes
  ?- bagof(X,clase(X,Clase),L).
  X = G343 Clase = voc L = [a, e];
  X = G343 Clase = con L = [b, c];
  No
  \% L = \{X: (existe Y) [clase(X,Y)]}
  ?- bagof(X, Y^{\texttt{c}} \text{lase}(X, Y), L).
  X = G379 Y = G380 L = [a, b, e, c];
  No
  ?- bagof(X, Y^{\sim}clase(X, Y),L).
  L = [a, b, e, c];
  No
  ?- bagof(letra(X),Y^{\sim}clase(X, Y),L).
  L = [letra(a), letra(b), letra(e), letra(c)]Yes
  ?- bagof(X, \text{class}(X, \text{vocal}), L).
  No
  ?- bagof(X,(member(X,[c,b,c]),member(X,[c,b,a])),L).
  X = G361L = [c, b, c];
  No
  ?- bagof(X,(member(X,[c,b,c]),member(X,[1,2,3])),L).
  No
```

```
• El predicado setof
  ?- setof(X.class(X,voc), L).
  X = -G331L = [a, e]Yes
  ?- setof(X,clase(X,Clase),L).
  X = _G343 Clase = voc L = [a, e];
  X = _G343 Clase = con L = [b, c];
  No
  \% L = \{X: (existe Y) \lceil \text{close}(X,Y) \rceil}
  ?- setof(X,Y^{\texttt{clase}}(X,Y),L).
  X = G379 Y = G380 L = [a, b, c, e];
  No
  ?- setof(\_X,\_Y^{\frown}class(\_X,\_Y),L).
  L = [a, b, c, e];
  No
  ?- setof(letra(\_X),\_Y^clase(\_X,\_Y),L).
  L = [letra(a), letra(b), letra(c), letra(e)]Yes
  ?- setof(X, \text{close}(X, \text{vocal}), L).
  No
  ?- setof(X, (member(X, [c, b, c]), member(X, [c, b, a])), L).
  X = \_G361L = [b, c]Yes
  ?- setof(X, (member(X, [c, b, c]), member(X, [1, 2, 3])), L).
  No
```
### <sup>①</sup> Operaciones conjuntistas

 $\bullet$  interseccion(S,T,U) se verifica si U es la intersección de S y T. Por ejemplo,

```
?- interseccion([1,4,2],[2,3,4],[0).
U = [2, 4]
```

```
interseccion(S,T,U) :-
   setof(X, (member(X, S), member(X, T)), U).
```
✉ diferencia(S,T,U) se verifica si U es la diferencia de los conjuntos de S y T. Por ejemplo,

```
?- diferencia([5,1,2],[2,3,4],U).
U = [1, 5]
```

```
diferencia(S,T,U) :-
   setof(X, (member(X, S), not(member(X, T))), U).
```
 $\bullet$  n union(S,T,U) se verifica si U es la unión de S y T. Por ejemplo,

> ?- n\_union([1,2,4],[2,3,4],U).  $U = [1, 2, 3, 4]$

```
n union(S,T,U) :-
   setof(X, (member(X, S); member(X, T)), U).
```
✉ partes(X,L) se verifica si L es el conjunto de las partes de X. Por ejemplo,

```
?- parts([a,b], L).
     L = [[], [a], [a, b], [b]]parts(X, L) :-
   setof(Y,subconjunto(Y,X),L).
subconjunto([],[]).
subconjunto([X|L1], [X|L2]) :-
   subconjunto(L1,L2).
subconjunto(L1,[_|L2]) :-
   subconjunto(L1,L2).
```
# Manipulación de términos

- $\bullet$  El predicado =..
	- ✉ ?T =.. ?L se verifica si L es una lista cuya primer elemento es el functor del término T y los restantes elementos de L son los argumentos de T
	- Ejemplos

```
?- padre(iuan,luis) =.. L.
L = [padre, juan, luis]? - T =.. [padre, juan, luis].
T = padre(juan, luis)
```
- Figuras proporcionales
	- Las figuras geométricas se representan como términos en los que el functor indica el tipo de figura y los argumentos su tama˜no. Por ejemplo,

```
cuadrado(3)
triangulo(3,4,5)
circulo(2)
```
✉ alarga(Figura1,Factor,Figura2) se verifica si Figura1 y Figura2 son figuras geométricas del mismo tipo y el tamaño de la Figura2 es el de la Figura1 multiplicado por Factor.

# Manipulación de términos

#### • Ejemplo

```
?- \alphalarga(triangulo(3,4,5),2,F).
F = triangle(6, 8, 10)?- alarga(cuadrado(3),2,F).
F = cuadrado(6)✉ Programa alarga.pl
alarga(Figura1,Factor,Figura2) :-
   Figura1 =.. [Tipo|Argumentos1],
   multiplica_lista(Argumentos1,Factor,Argumentos2),
   Figura2 =.. [Tipo|Argumentos2].
multiplica_lista([],_,[]).
multiplica_lista([X1|L1],F,[X2|L2]) :-
    X2 is X1*F,
```

```
multiplica_lista(L1,F,L2).
```
## • El predicado apply

- ✉ n apply(+Term,+Lista) se verifica si es demostrable Term después de aumentar el número de sus argumentos con los elementos de Lista
- Ejemplo

```
?- plus(1,2,X).
X = 3Yes
?- n apply(plus, [1, 2, X]).
 X = 3 ;
 No
?- n_apply(plus(1), [2, X]).
X = 3Yes
?- n<sub>-apply</sub>(plus(1,2),[X]).
 X = 3Yes
?- n_apply(append([1,2]),[X,[1,2,3,4,5]]).
X = [3, 4, 5];
No
✉ Programa n apply(+Term,+List)
```

```
n_apply(Term,List):-
   Term =.. [Pred|Arg1],
   append(Arg1,List,Arg2),
   Atomo =.. [Pred|Arg2],
   Atomo.
```
✉ El predicado predefinido apply

```
• Patrones aplicativos y maplist
```
✉ padre(X,P) se verifica si P es el padre de X

```
padre(beatriz,andres).
padre(david, carlos).
padre(elisa, ernesto).
```
✉ madre(X,M) se verifica si M es la madre de X

```
madre(beatriz,maria).
madre(david, eva).
madre(elisa, carmen).
```
✉ padres(L1,L2) se verifica si cada elemento de L2 es el padre del correspondiente elemento de L1. Por ejemplo,

```
?- padres([beatriz,david,elisa],L).
     L = [andres, carlos, ernesto]
     Yes
paders([], []).
```

```
padres([X|R1],[P|R2]):-
   padre(X,P),
   padres(R1,R2).
```
✉ madres(L1,L2) se verifica si cada elemento de L2 es la madre del correspondiente elemento de L1. Por ejemplo,

```
?- madres([beatriz,david,elisa],L).
     L = [maria, eva, carmen]
     Yes
madres([],[]).
madres([X|R1],[M|R2]):-
   madre(X,M),
   madres(R1,R2).
```
### **• El predicado maplist**

✉ maplist(+Predicado, ?Lista1, ?Lista2) se verifica si se verifica el Predicado sobre los sucesivos pares de elementos de la Lista1 y la Lista2. Por ejemplo,

```
?- maplist(succ,[2,4],[3,5]).
Yes
?- maplist(succ,[2,4], Y).
Y = [3, 5]Yes
?- maplist(succ,X, [3,5]).
X = [2, 4]Yes
?- maplist(succ, [0, 4], [3, 5]).
No
```
#### • Preguntas con maplist

```
?- maplist(padre,[beatriz,david,elisa],L).
L = [andres, carlos, ernesto]
Yes
```

```
?- maplist(madre,[beatriz,david,elisa],L).
L = [maria, eva, carmen]
Yes
```
· Definición de maplist

```
n_maplist(,[],[]).
n_maplist(R,[X1|L1],[X2|L2]) :-
   apply(R,[X1,X2]),
   n_maplist(R,L1,L2).
```
## Bibliografía

- Bratko, I. Prolog Programming for Artificial Intelligence (2nd ed.) (Addison–Wesley, 1990)
- Clocksin, W.F. y Mellish, C.S. Programming in Prolog (Fourth ed.) (Springer, 1994)
- Flach, P. Simply Logical (Intelligent Reasoning by Example) (John Wiley, 1994)
	- ✉ Cap. 3: "Logic programming and Prolog".
- Poole, D.; Mackworth, A. y Goebel, R. Computational Intelligence (A Logical Approach) (Oxford University Press, 1998)
	- ✉ Ap. B: "The Prolog programming language"